# **PARAMETRICKÉ MODELOVÁNÍ A KONSTRUOVÁNÍ**

# **ZÁVITY,SPIRÁLY,SKOŘEPINY**

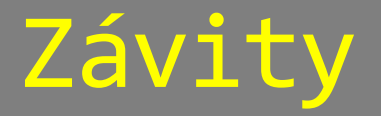

#### Příkaz závity slouží pro vytváření vnějších a vnitřních závitů.

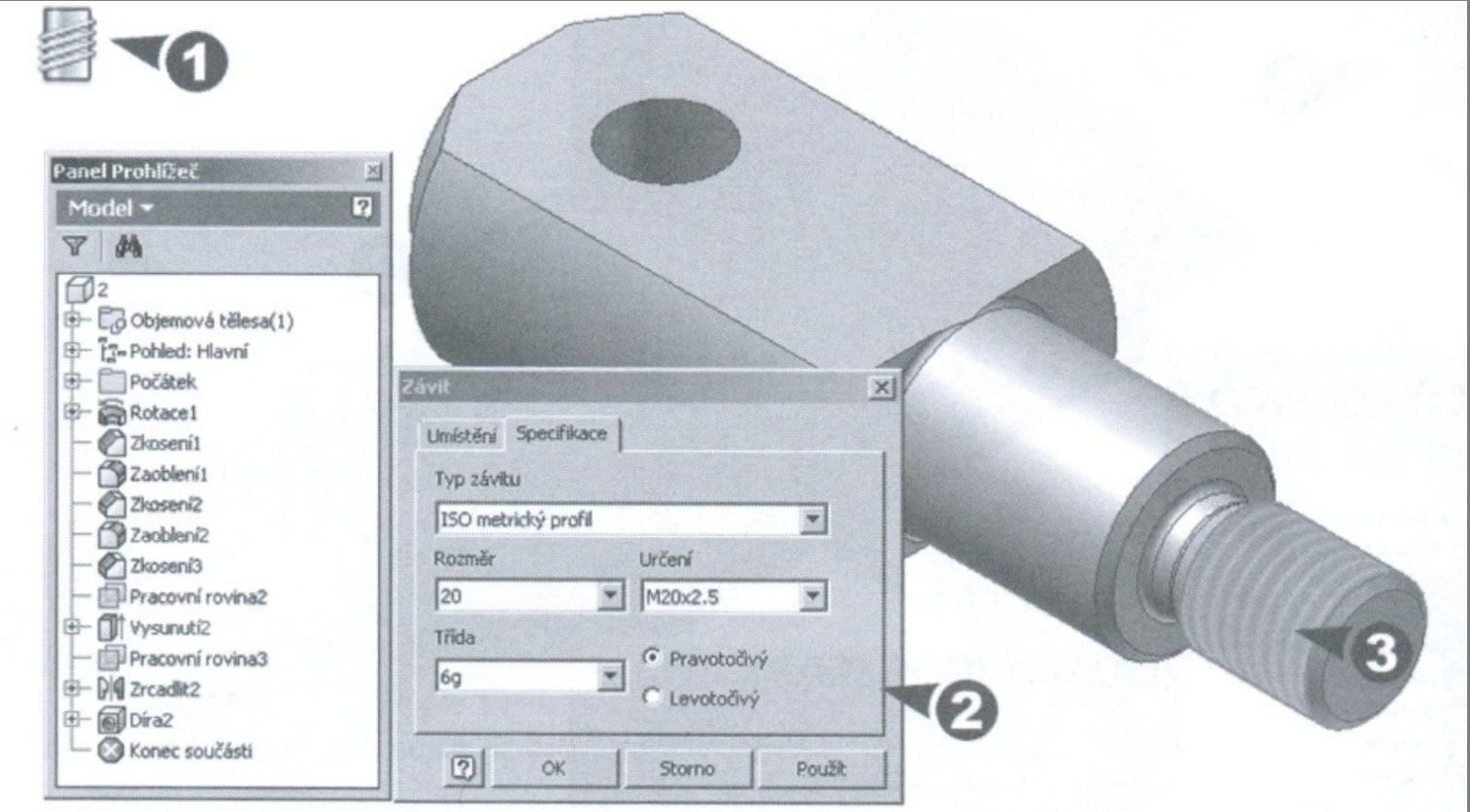

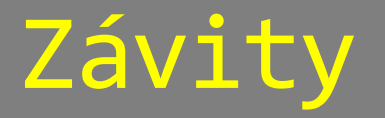

#### Zadat vnitřní nebo vnější válcovou plochu a zvolit volbu – Zobrazit v modelu.

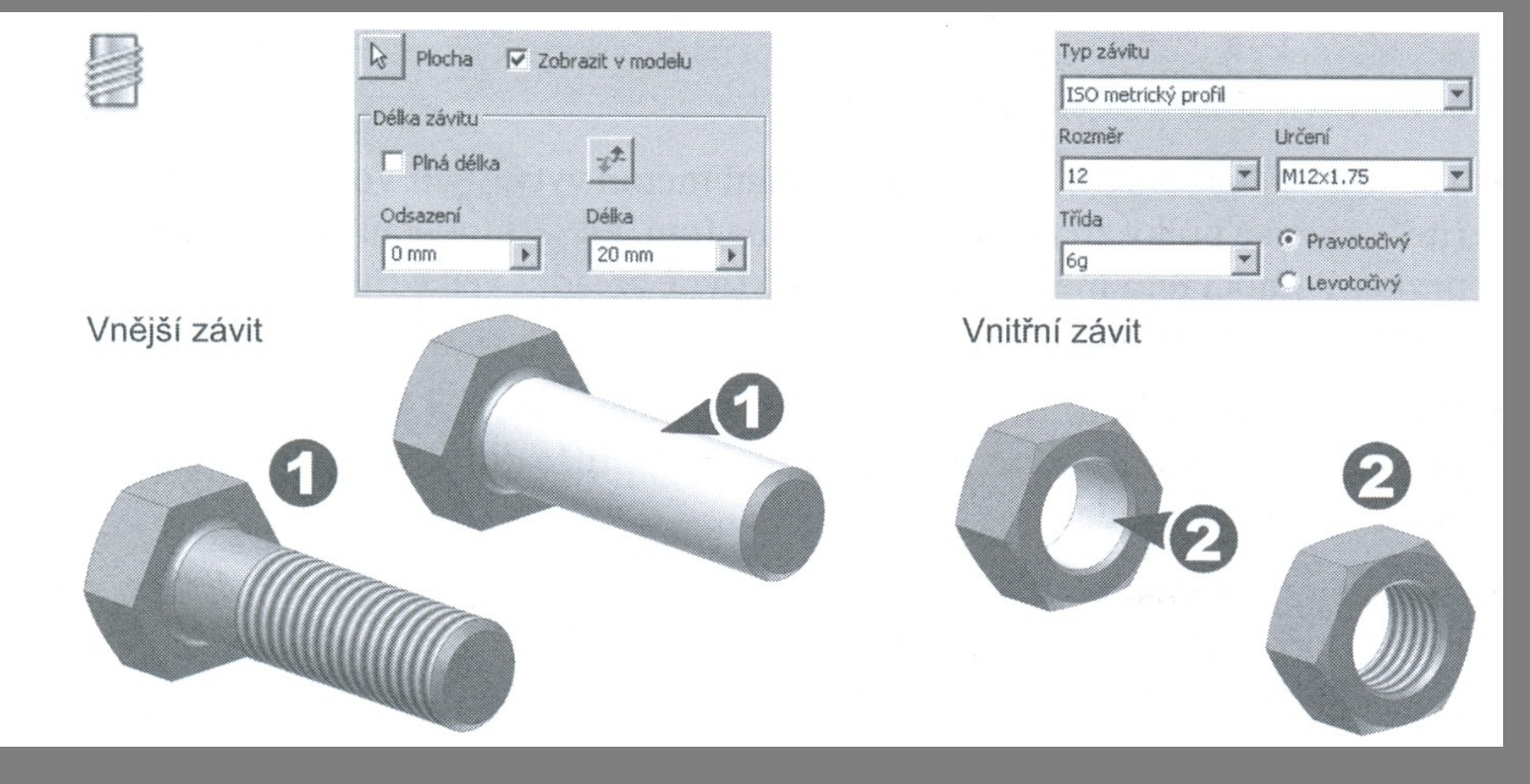

### Tažení prvku

### Vytvoří tažený prvek vytažený podél trajektorie.

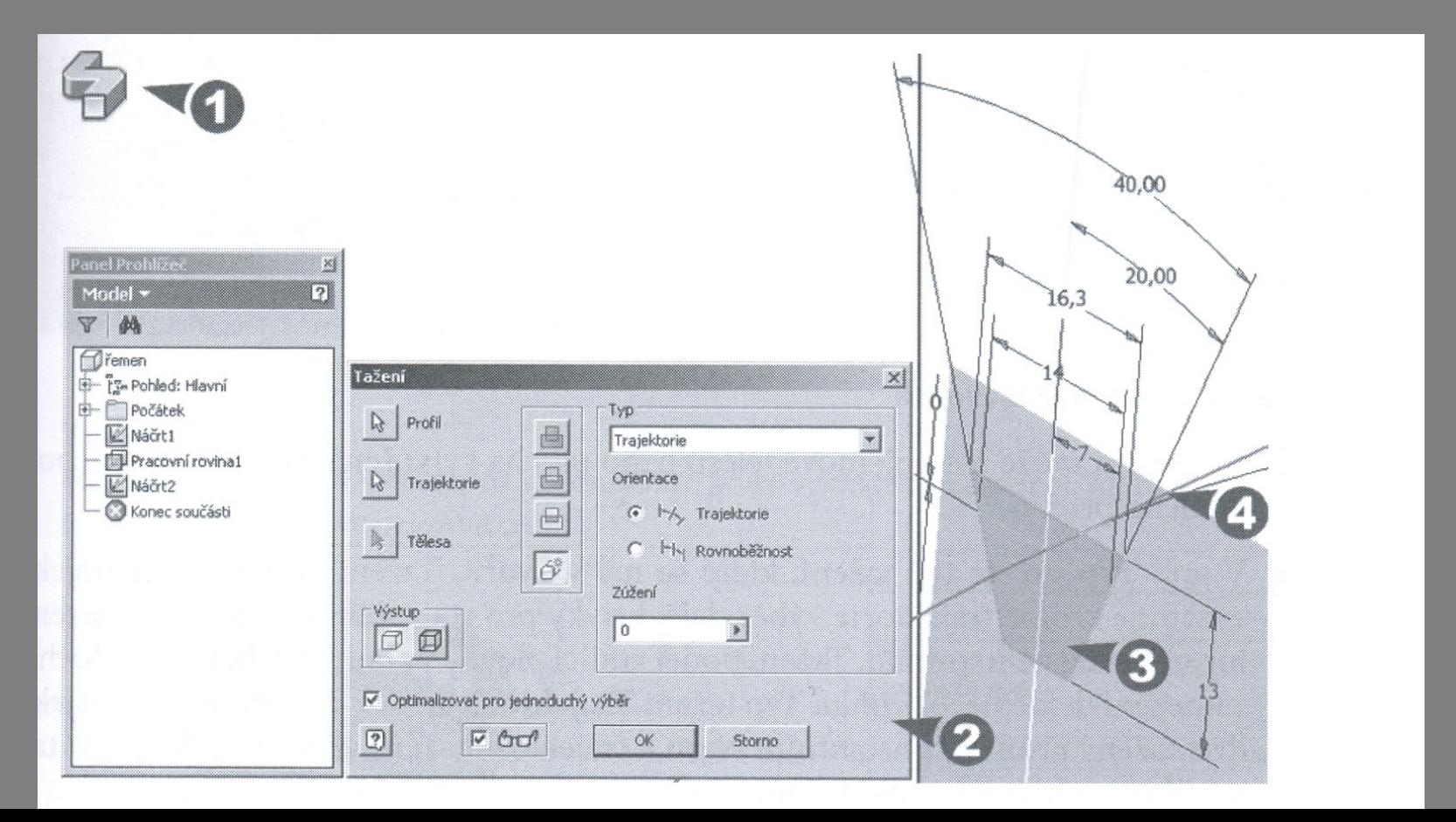

### Tažení prvku

#### Trajektorie 2D nebo 3D křivka.

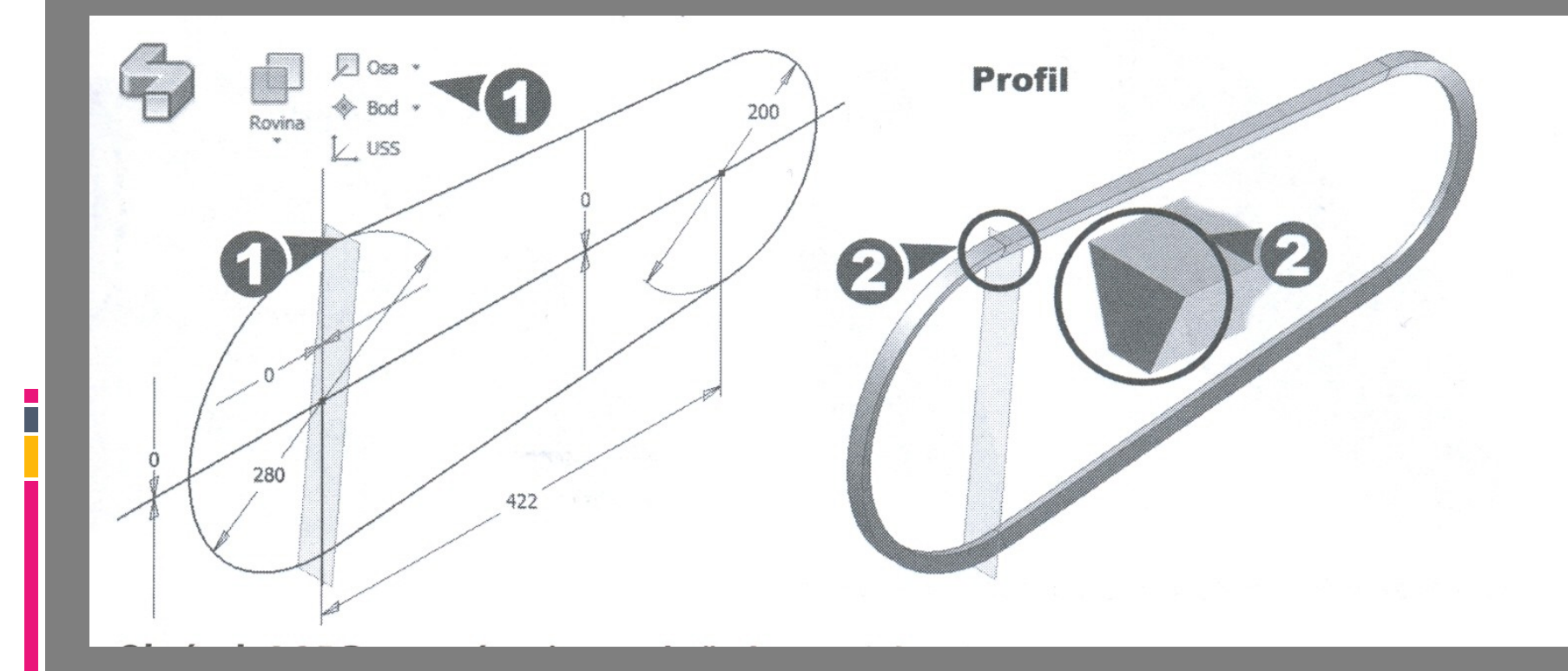

# Spirála

### Příkaz spirála vytvoří vinutí, závity (např. pružinu).

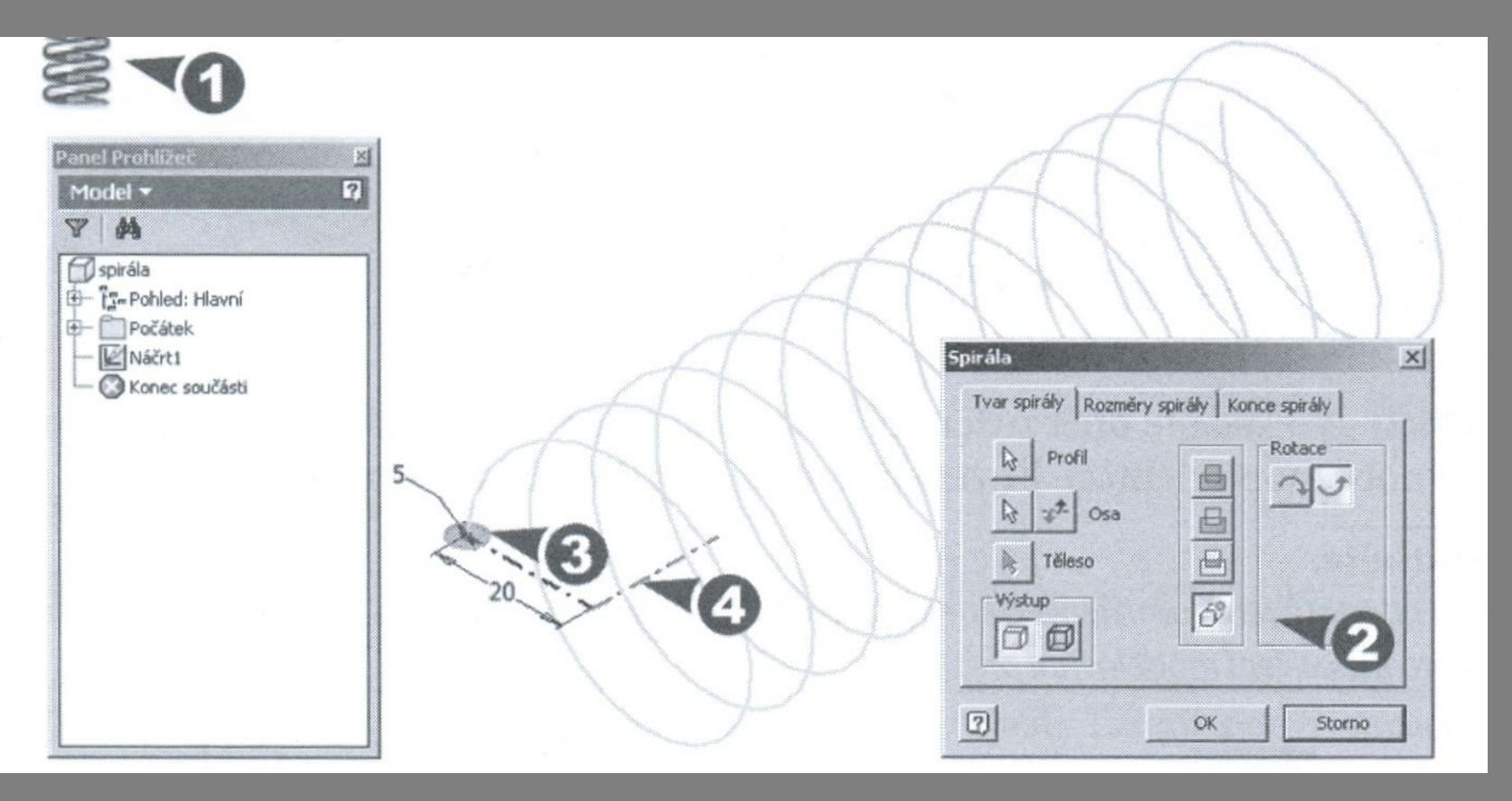

# Spirála

### Příkaz spirála vytvoří vinutí, závity (např. pružinu).

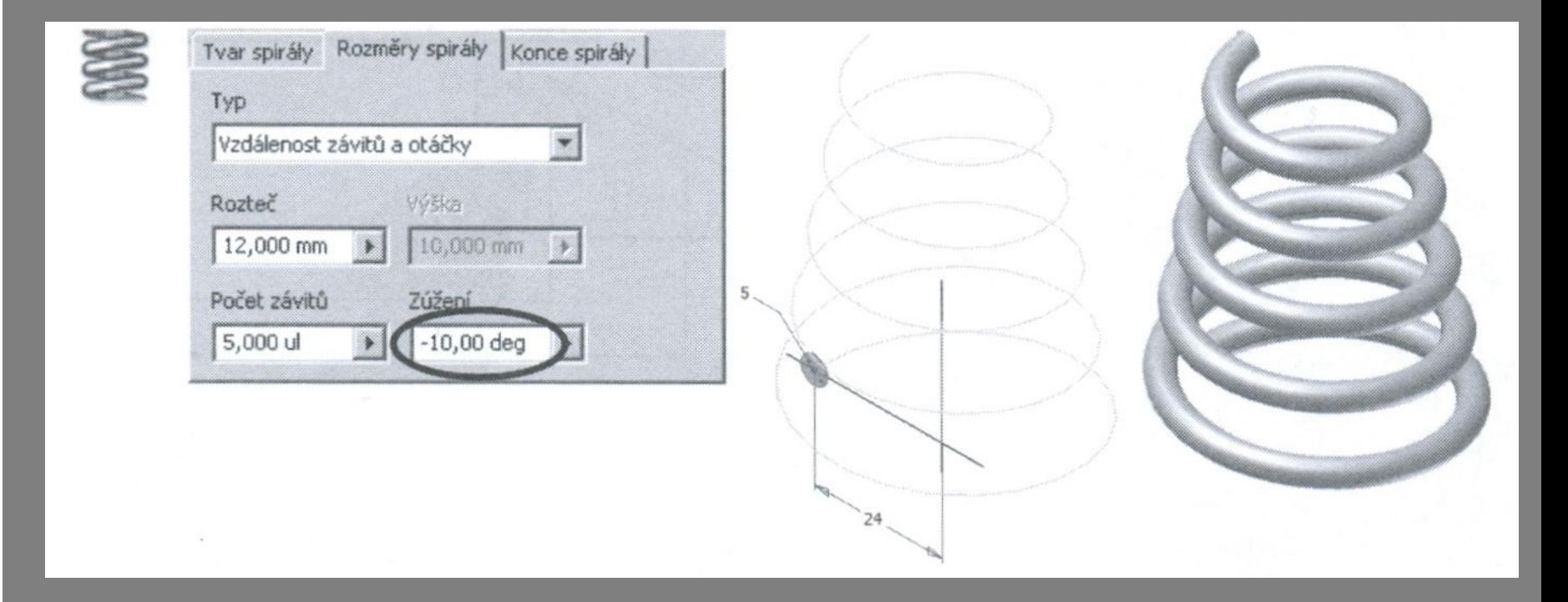

# Spirála

i

### Příkaz spirála vytvoří vinutí, závity (např. pružinu).

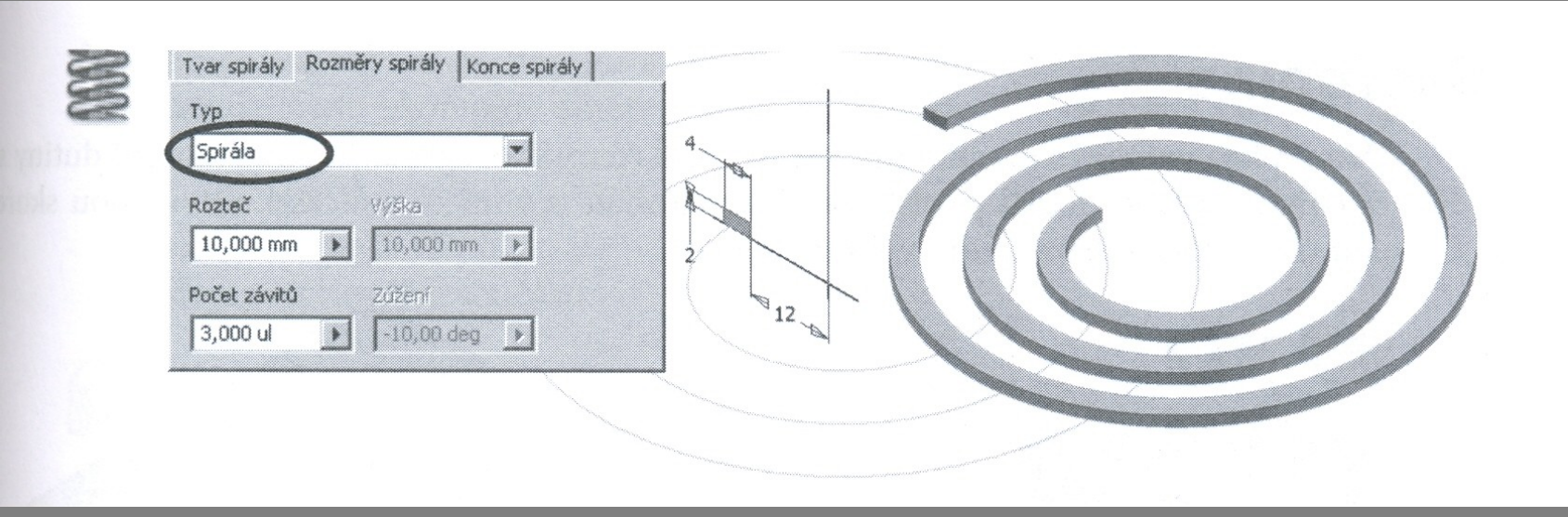

### Skořepina

### Příkaz skořepina vytvoří dutinu se stěnami zadané tloušťky.

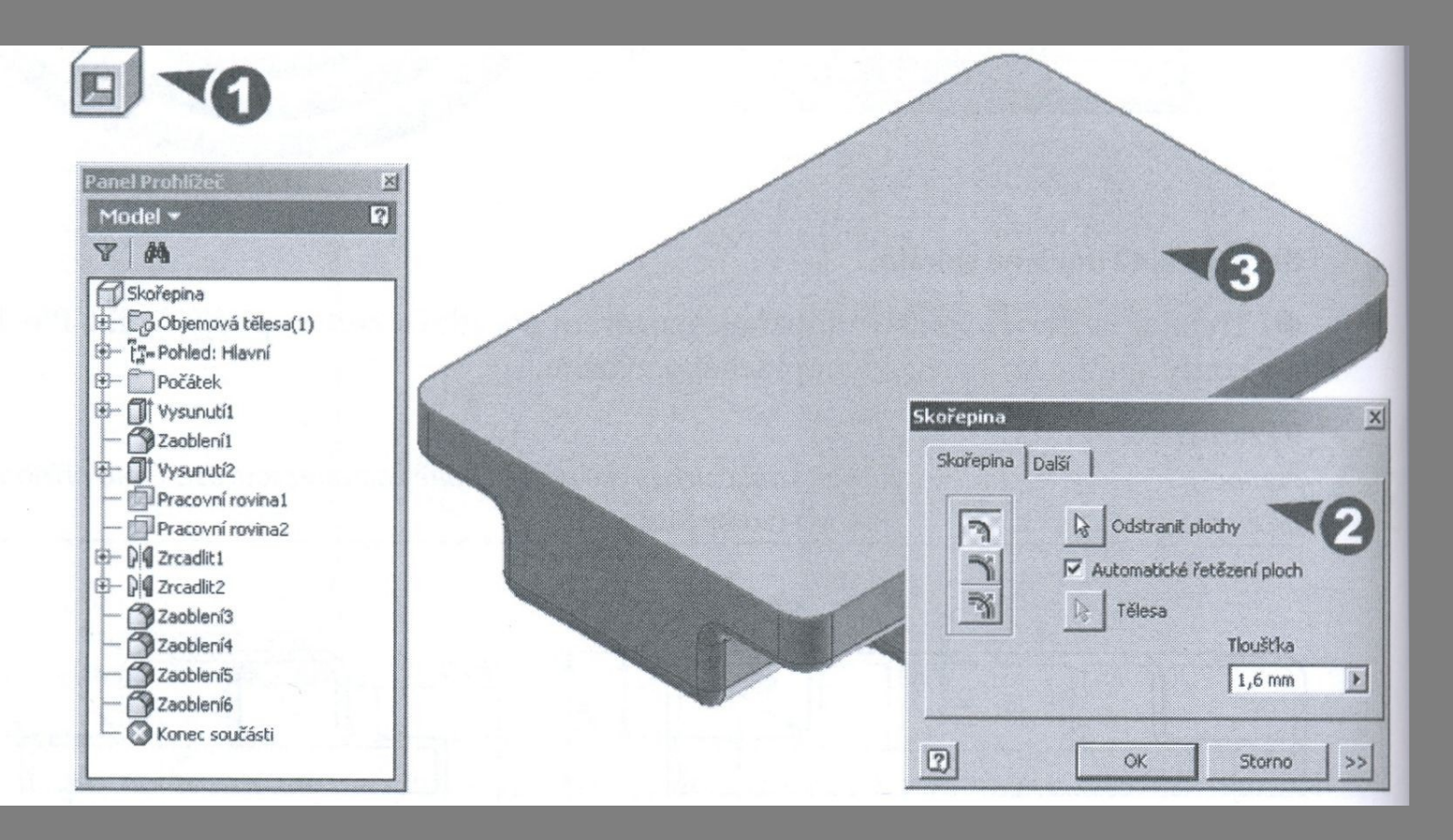

### Skořepina

### Příkaz skořepina vytvoří dutinu se stěnami zadané tloušťky.

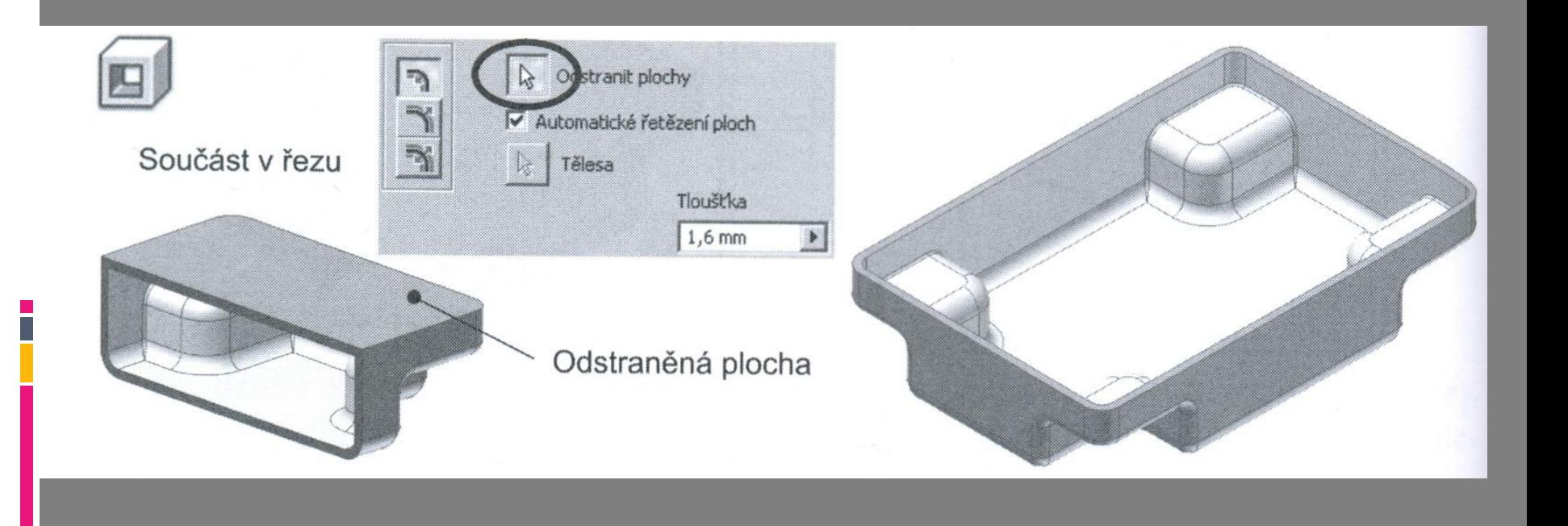

### Literatura

FOŘT, P, KLETEČKA, J. Autodesk Inventor - Funkční navrhování v průmyslové praxi, 2. aktualizované vydání, ISBN 978-80-2511-773-6, HOROVÁ, I 3D modelování a vizualizace v AutoCADu, ISBN 9788025121948, GAHAN A. 3ds Max Výukový průvodce tvorbou postav, vozidel, budov a prostředí, ISBN 9788025124918

<http://www.cadstudio.cz/edu>